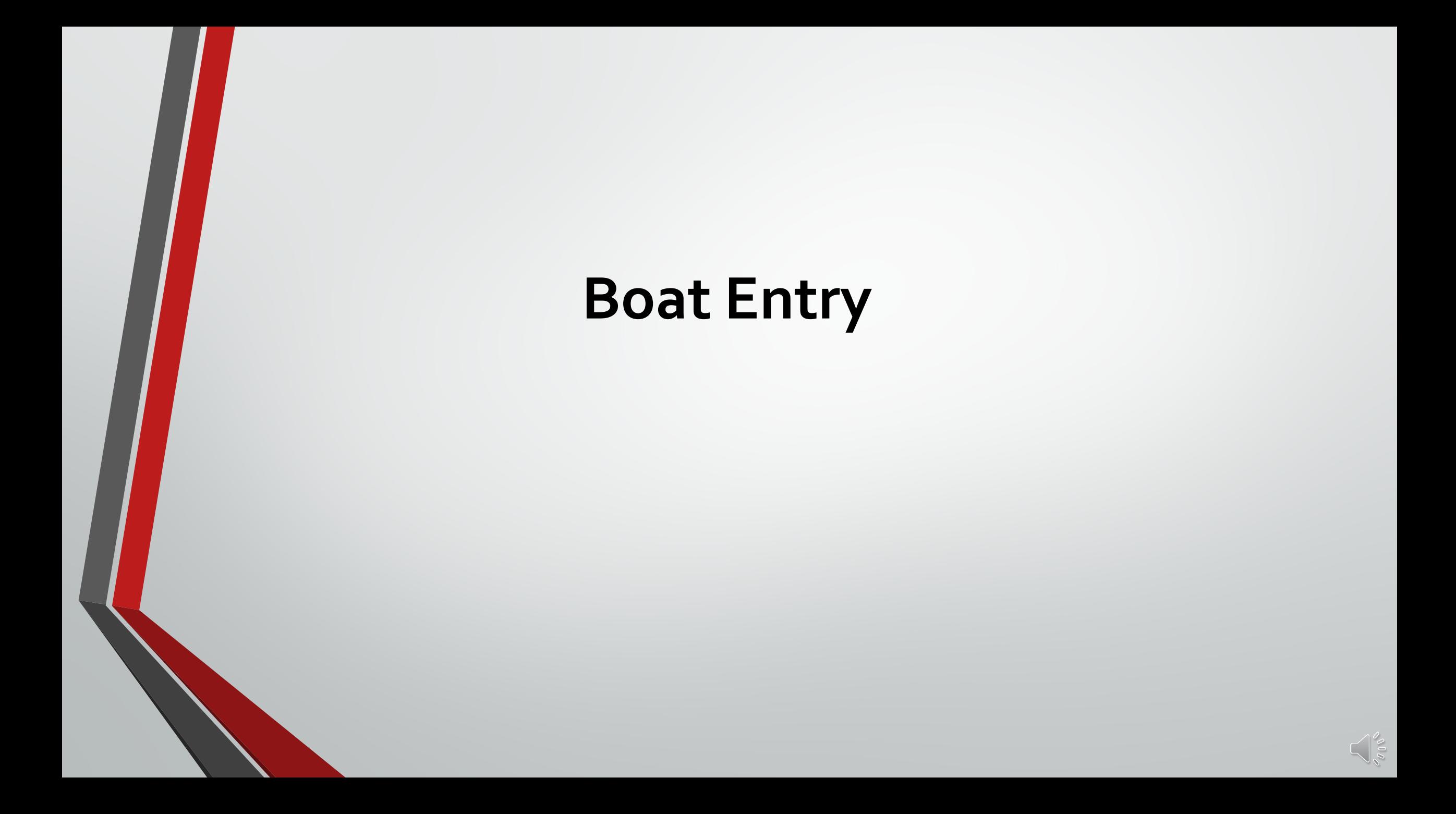

## Remember the Quick Query Bar when calling up any forms  $Ctrl + O$

## Type Form Title: QPROP

**E** Unidentified Person **PROPERTY Article** 

Ш

 $(112.0 \pm 0.11)$  and  $(11.0 \pm 0.01)$ LOC/RESIDENCE SON/MR, J DOA/2020-12-20 WNO/F20 MIS/REQUIRED TO NOT LI

## QPROP

## **Property Queries**

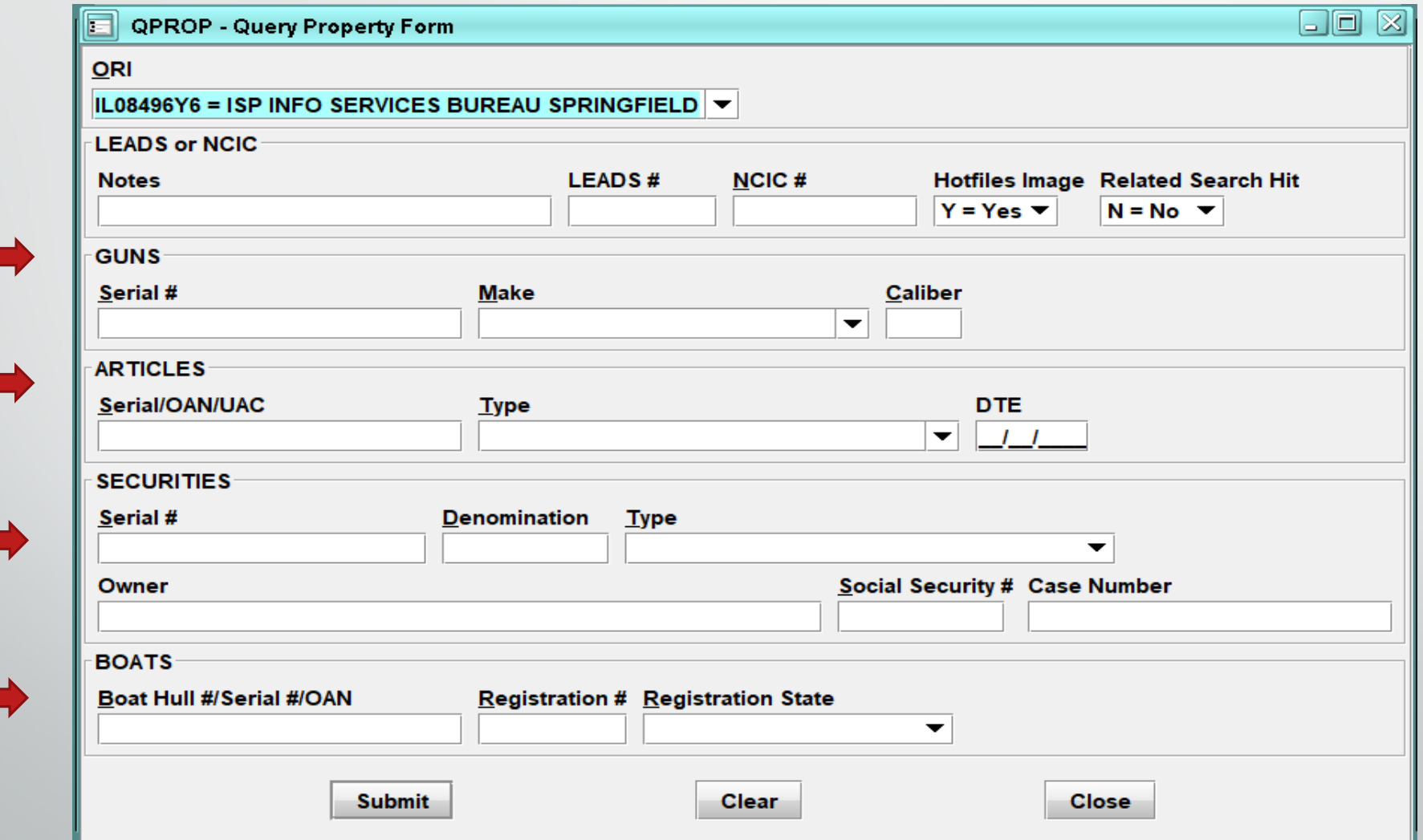

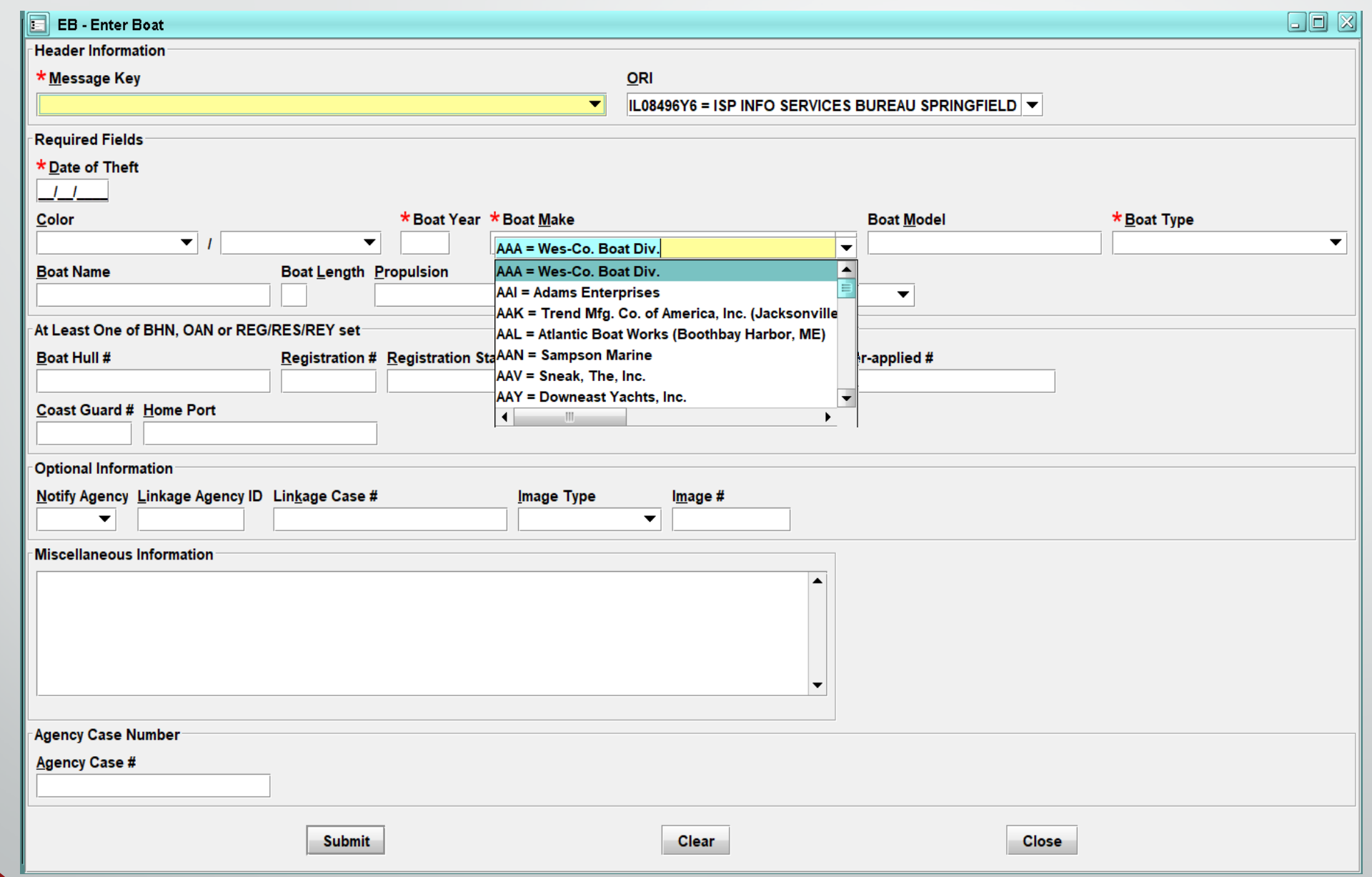

 $\bigwedge_{\circ}^{\circ}$